## **B.E.P BOIS ET MATERIAUX ASSOCIES C. A. P. FABRICATION INDUSTRIELLE DE MOBILIER ET MENUISERIE**

# *EPI - CAP/BEP*

**Session** 1999

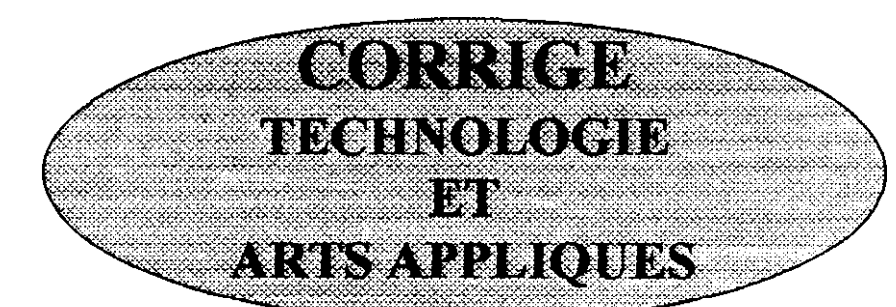

#### **CE DOSSIER COMPREND Les documents technologiques suivants : ( feuilles à remettre )**

*CONTRACTOR* 

**Page -**  $2/6$  **S1.01 Matériaux.** ( connaissances générales ) Page - 316 S2.01 Ouvrages. ( connaissances structurelles ) S2.02 Ouvrages (les liaisons) Page  $-4/6$  S3.02 Moyens de représentation et de communication. ( les codes et langages normalisés ) **Page - 5/6 S5.03** L'entreprise. ( les organisations professionnelles ) S6.04 Les processus. ( les matériels ) ( la cinématique de la coupe ) S6.06 Les processus. ( les matériels ) ( les outils de coupe )

Le document d'arts appliqués : ( feuille A3 à remettre ) Page - 6 / 6

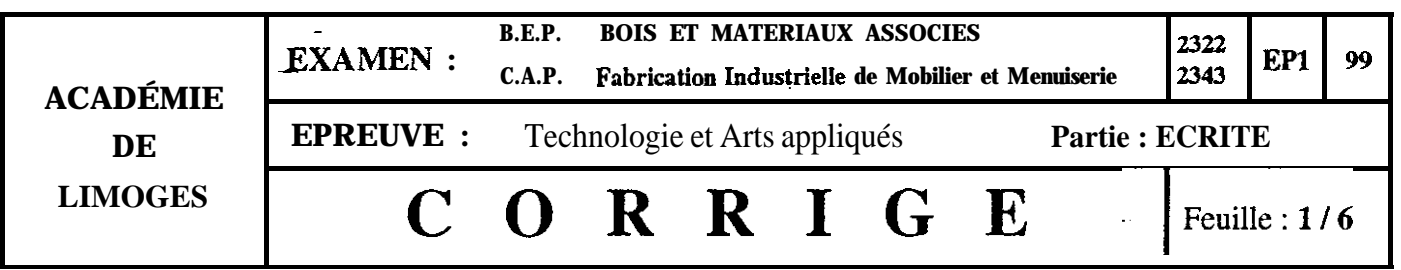

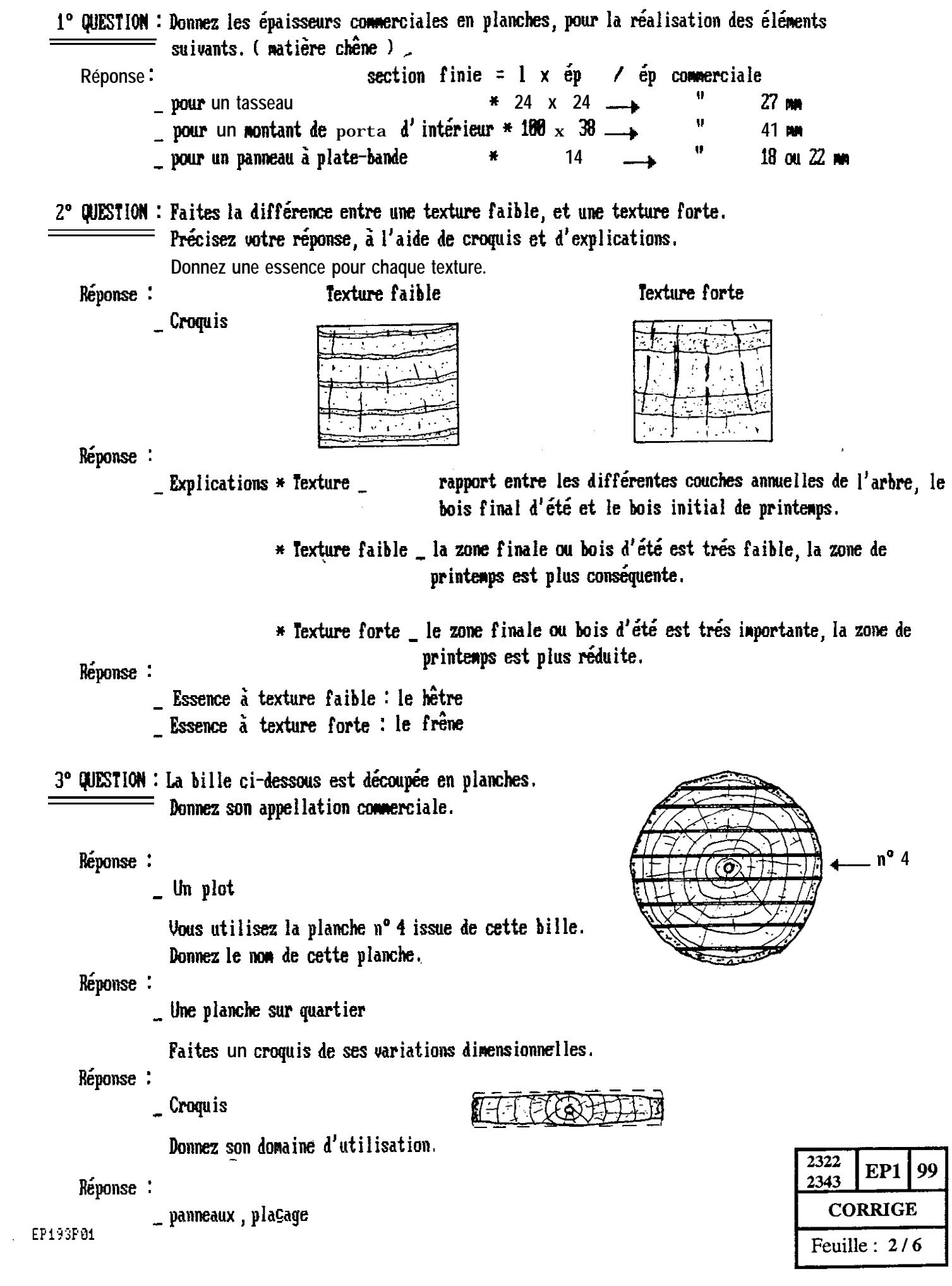

مارا المستشرك

---

÷,

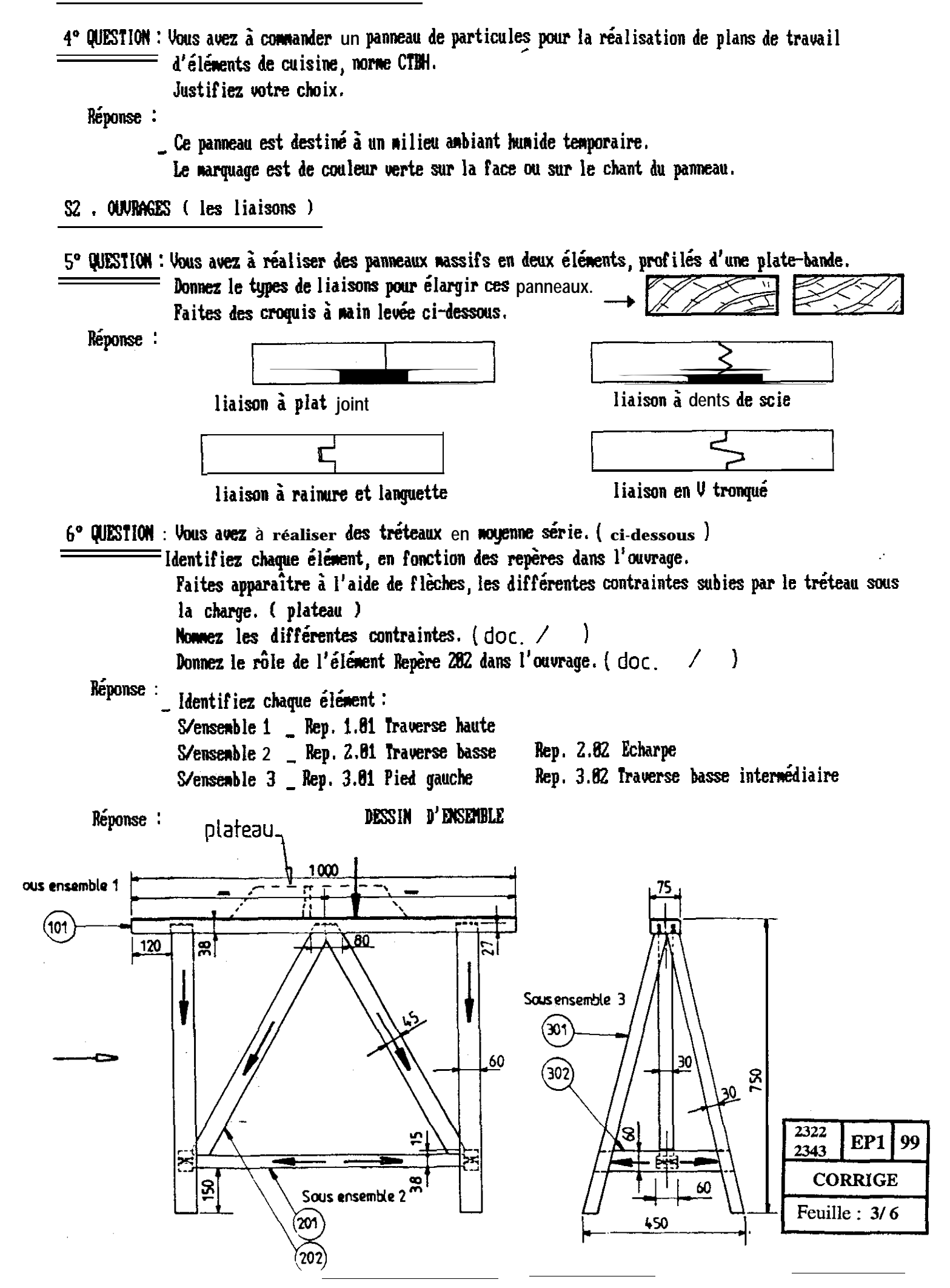

## **CORRIGE**

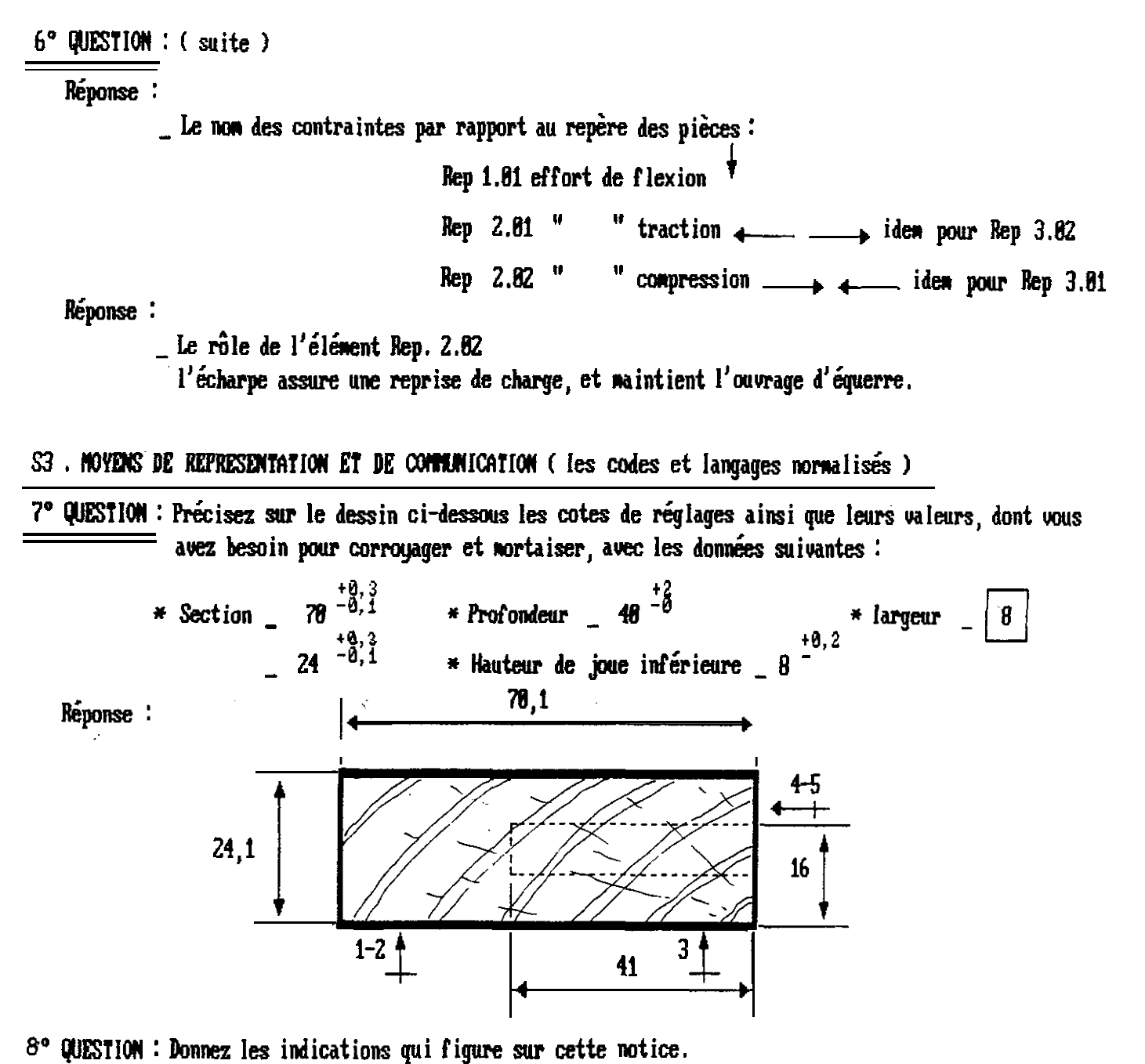

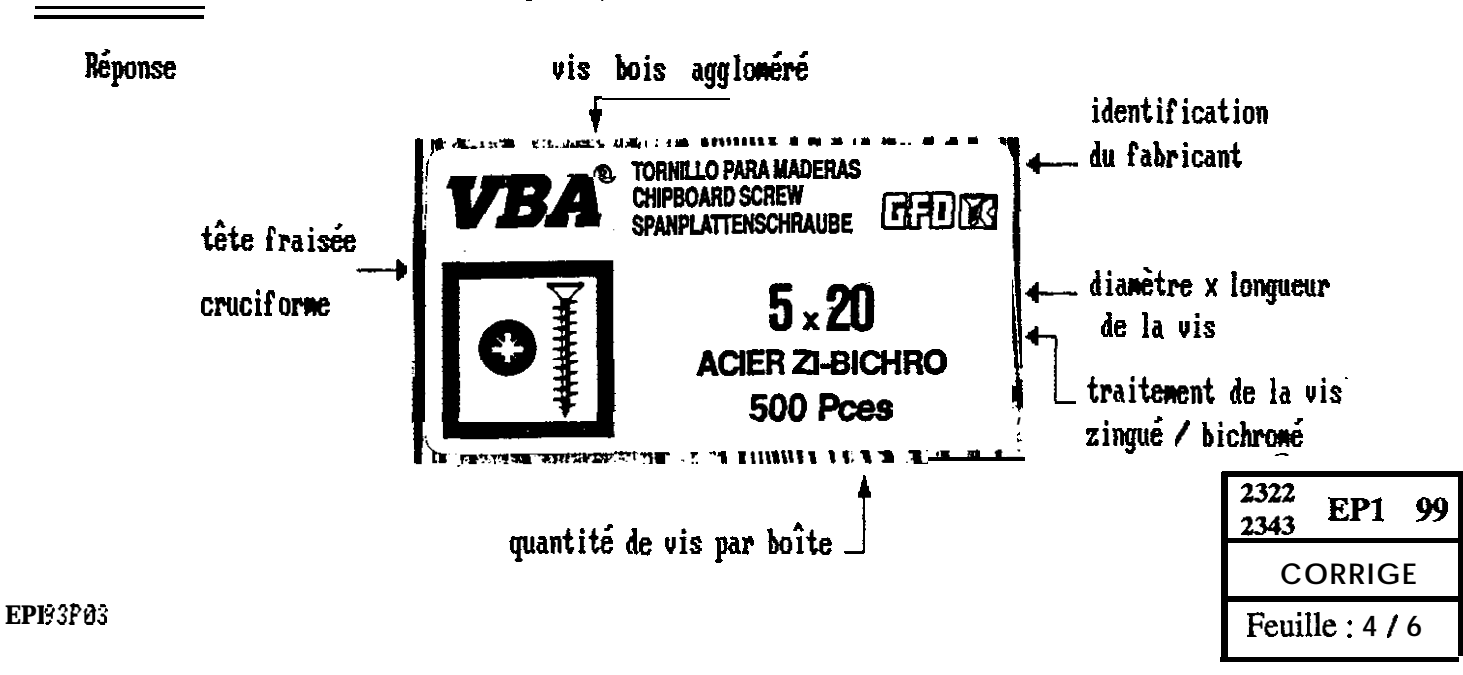

## CORRIGE

9° QUESTION : Préciser le nom et la fonction des organismes suivants. (CTB et AFNOR)

Reponse

- Le CTB ou Centre Technique du Bois est un organisme d'intérêt public. De ce Service relève tous les problèmes relatifs à la normalisation et aux marques de qualité. A ce titre, il élabore : \* les projets de normes. ( laboratoires de recherches et d'essais ) \* rédige les spécifications, statuts et réglements des marques de qualité. (cahier des charges)

\* laboratoires de contrôle des marques de qualité. (label)

Réponse :

\_ APNOR:définition Association Française de NORmalisation

Le rôle d'AFNOR est de définir les caractéristiques requises d'un produit ou d'un service telles que les niveaux de qualité ou de performance, la sécurité, les dimensions. Elles peuvent comprendre des prescriptions concernant la terminologie, les sumboles, les essais et méthodes d'essai. l'emballage, le marquage ou l'étiquetage. Elle peuvent aussi prendre la forme d'un code de bonne pratique.

S6. LES PROCESSIS ( matériels ) cinematique de la coupe

18° QUESTION : Le porte-outil ci-dessous à un diamètre de 125 m. Sa frequence de rotation est de 6000 tr/min. Calculez sa vitesse de coupe.

Réponse:

Example: 
$$
Uc = \frac{D \cdot R \times S \cdot tr / \text{min} \times 3,14}{68}
$$
  $\Box$  M/sec

\nCalculate:  $Uc = \frac{8,125 \times 6888 \times 3,14}{68}$ 

\n $Uc = \frac{2355}{68} = 39,25 \text{ m/sec}$   $\Box$  39 M/sec

S6. LES PROCESSUS (matériels) les outils de coupe

11° QUESTION : Positionnez les angles caractéristiques sur le porte-outil ci-dessous. Mettre le symbole, le nom, et la valeur angulaire pour chaque angle.

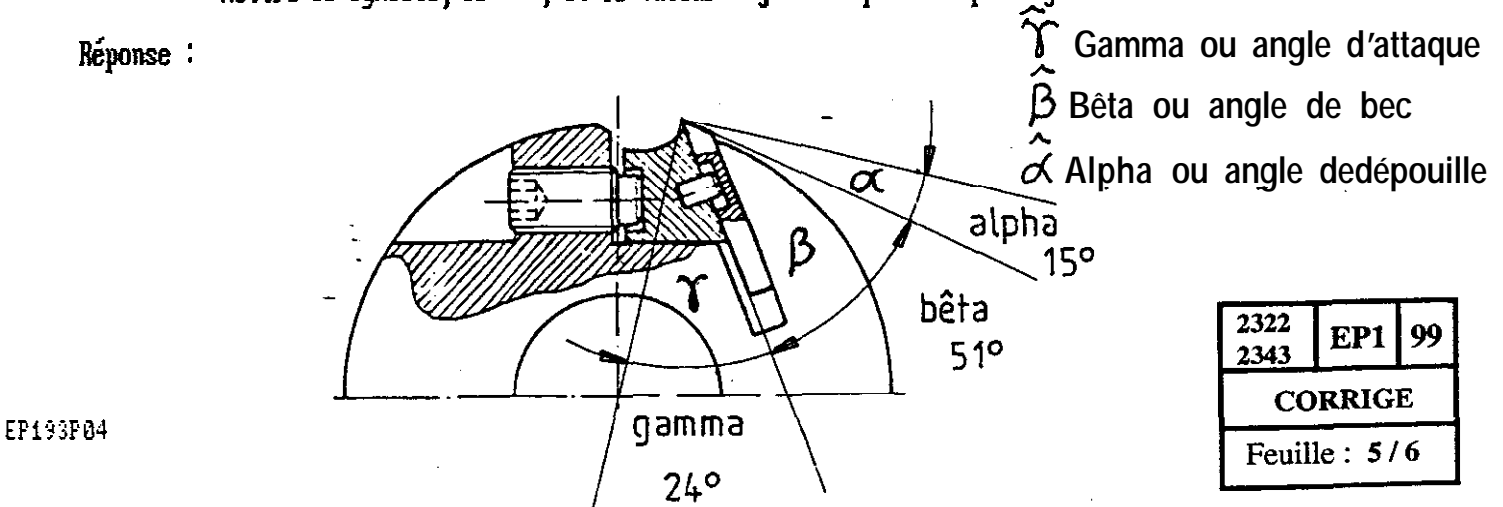

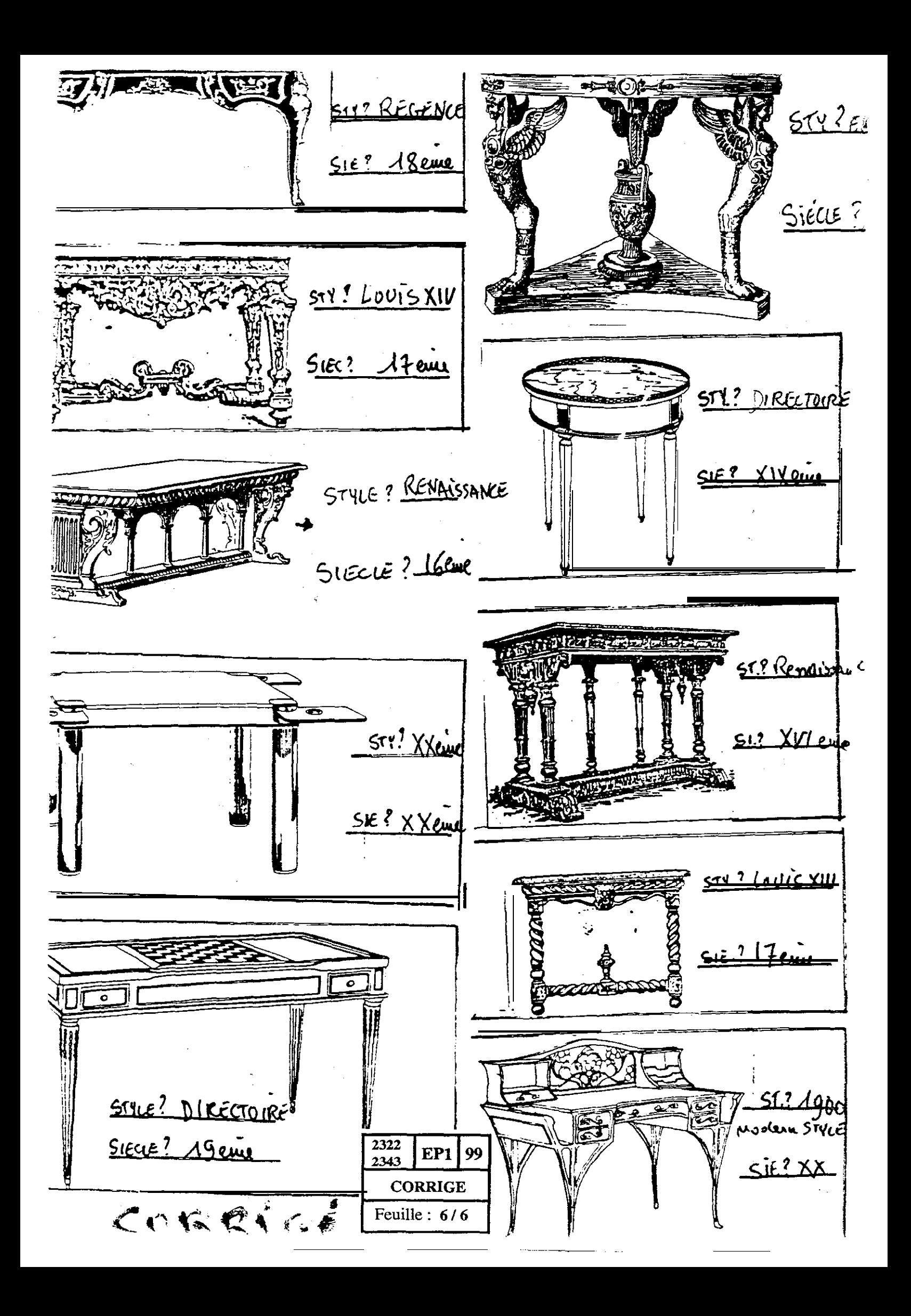